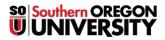

**BUSINESS SERVICES** 

1250 Siskiyou Blvd, Ashland, Oregon 97520 T 541-552-6065 | F 541-552-6573

Reason for Request:

## Request for Temporary Increase to Purchasing Card Limits

For security, limits to spending levels are applied to all departmental purchasing cards.

Periodically, there will be times where increases to cards will be necessary to enhance business operations. When necessary, departments will need to submit the requests in writing to Business Services to initiate a change to the P-Card limits. This request form is to be completed, and submitted to Business Services.

| Last 4 digits of P-card                |                                                         |
|----------------------------------------|---------------------------------------------------------|
| <b>3 1 1 1</b>                         |                                                         |
| Requested Card Limit                   |                                                         |
| •                                      |                                                         |
| Requested Single Purchase Limit        |                                                         |
| ···· ································· |                                                         |
| <br>Requested Expiration Date          |                                                         |
|                                        | Requested Card Limit<br>Requested Single Purchase Limit |

| Card Budget Authority Name      |                                                                                                   |
|---------------------------------|---------------------------------------------------------------------------------------------------|
|                                 |                                                                                                   |
| Card Budget Authority Signature |                                                                                                   |
|                                 | (Signature not required if form is emailed directly by the Budget Authority to Business Services) |
|                                 |                                                                                                   |
| Date of Request                 |                                                                                                   |
|                                 |                                                                                                   |

E-mail this Form to P-Card Administrator: Pcard-alerts@sou.edu Call 541-552-7002 for assistance

|                                      | Business Services Use Only     |  |  |
|--------------------------------------|--------------------------------|--|--|
| Request Approved:                    | Request Not Approved:          |  |  |
| Business Services Signature          |                                |  |  |
| Title                                | Purchasing Card Administrator  |  |  |
| Date                                 |                                |  |  |
| Approved Card Limit                  | Approved Single Purchase Limit |  |  |
| Approved Expiration Date for Request |                                |  |  |
|                                      |                                |  |  |

| Card Limits Increased by | Date |  |
|--------------------------|------|--|
| Card Limits Restored by  | Date |  |